# Questions regarding the completion of this form should be directed to the Accounts Payable Office, 304-204-4003.

## Important Information:

- This Travel Settlement Form must be completed within 30 days of travel.
- Either EMPLOYEE or NON-EMPLOYEE TRAVEL box MUST be checked. (BOX E5 or E6). An agreement MUST be attached for NON-EMPLOYEE TRAVEL.
- Name must EXACTLY match what is in wvOasis. (BOX B7). To check, go to [https://vista.wvsao.gov/.](https://vista.wvsao.gov/)
- Address should be traveler's home address, not campus (Exactly match wvOASIS) (BOXES B8, B9, & D9)
- wvOASIS Vendor ID (BOX N7) can be found a[t https://vista.wvsao.gov/.](https://vista.wvsao.gov/) DO NOT use SS# or WVSU ID#
- Headquarters box should almost always read Institute, WV. (BOX I9).
- Department should be WV State University. (BOX C10)
- Travel Purpose must be filled in. (BOX D11)
- Either STATE or PERSON CAR box MUST be checked. (BOX C12 OR C13)

If neither were used, MUST enter N/A, i.e., Rental Car or other ground transportation.

• Registration Required YES OR NO box MUST be checked. (BOX C14 OR C15)

## EXPENSES SHOULD BE BROKEN DOWN BY EACH DAY OF TRAVEL

• City/State should include departure and arrival city on days when traveler actually travels to a different location. Otherwise, leave blank.

• You MUST include ALL expenses related to this travel on Lines 17-29 of this form; including Mileage, Air, Vehicle Rental, Lodging, meals & incidentals, and other even if expense was paid by someone else or on P-Card.

- Other Expenses in Column L must be detailed in Cells A35 H40.
- Expenses put on a P-Card or Direct Billed to the State must be detailed in cells J35-P40.

Use the Notes and Comments for Clarification Box to explain something that may appear to be missing: i.e., no hotel costs…was it covered by the conference, or did you stay with family?

- Per Diem meal breakdown from gsa.gov website must be attached.
- Attach copies of all travel related documents, including:

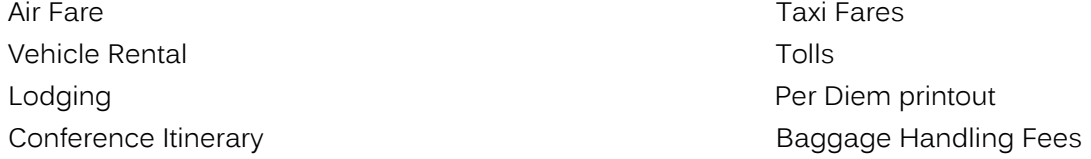

- BANNER Fund and Org must be filled in for proper accounting.
- Document MUST be signed by the Traveler and the Traveler's Vice-President.

#### Incomplete and/or inaccurate forms will be returned to the TRAVELER for correction.

#### CHECKLIST

- 1. Checked either one of the EMPLOYEE or NON-EMPLOYEE TRAVEL boxes
- 2. Entered NAME exactly as it is in wvOASIS
- 3. Entered TITLE
- 4. Entered wvOASIS VENDOR ID
- 5. Entered ADDRESS exactly as it is in wvOASIS
- 6. Entered Institute, WV in HEADQUARTERS box
- 7. Entered NORMAL WORK HOURS
- 8. Entered West Virginia State University in the DEPARTMENT box
- 9. Entered work unit at WVSU in the DIVISION box (i.e. Academic Affairs, Student Affairs, etc.)
- 10. Entered work area at WVSU in the SECTION box (i.e. Biology, Student Activities, etc.)
- 11. Entered a description of travel in the TRAVEL PURPOSE box
- 12. Checked either STATE CAR or PERSONAL CAR box
	- a. If neither, entered N/A in both boxes
- 13. Checked YES or NO in the REGISTRATION REQUIRED box.
- 14. Listed each date of travel separately along with costs broken down per day
- 15. Listed all OTHER EXPENSES in Column L in Cells A35 H40
	- a. TOTAL OTHER EXPENSES (H42) is equal to TOTAL in L31
- 16. Listed all EXPENSES PAID BY OTHER SOURCES in Cells J35-P40
- 17. Included anything relevant in the NOTES AND COMMENTS FOR CLARIFICATION box
- 18. Attached all travel related documents
- 19. Entered funding codes at bottom of form
- 20. Signed and dated form
- 21. Forwarded to VP of area for signature
- 22. Forwarded to VP of Business and Finance for final signature
- 23. Forwarded to Accounts Payable Office for processing